# Mardi 09 juin

# **CM1**

**Orthographe** : qu'est-ce que le participe passé ? Qu'est-ce que l'auxiliaire ? Accorde-ton forcément tout le temps ? Donner des exemples.

Ouvrir "Les nouveaux outils pour le français CM1" page 140.

Faire les exercices 6 + 7 page 141.

#### **→ Voir correction en pièce jointe**

**Mathématiques :** poser les calculs :

2478 - 509 / 637 x 42 / 6480 divisé par 15

Ouvrir le fichier de mathématiques "Vivre les maths CM1" pages 166-167.

Faire les exercices 1 à 7 + « Je révise ». (Pour les ex. 6 et 7, le matériel est à l'école !)

## **Voir correction en pièce jointe**

**Lexique :** quels sont les différents niveaux de langage ? Quand les utilise-t-on ? Donner un mot ou une expression dans les 3 niveaux de langage pour comparer. Ouvrir "Les nouveaux outils pour le français CM1" page 172.

Faire les exercices 3 + 4 page 173.

#### **Voir correction en pièce jointe**

**Lecture :** Lire 2 fois « Cendrillon 4 ».

## **→ Voir pièce jointe**

**Histoire :** ouvrir le manuel "Histoire géographie EMC CM1" pages 80-81.

#### **Voir pièce jointe**

Répondre à l'oral aux différentes questions + remplir la leçon H26 dans le fichier (n°34).

#### **Voir pièces jointes**

#### **Multivitesse :** révisions sous forme de jeux :

<https://www.tablesdemultiplication.fr/chat-de-multiplication.html> <https://www.logicieleducatif.fr/math/calcul/tablesmultiplication.php> [https://www.jeuxpedago.com/jeux-math-ce2-6eme-multiplications-tables-de-3-4-6-\\_pageid362.html](https://www.jeuxpedago.com/jeux-math-ce2-6eme-multiplications-tables-de-3-4-6-_pageid362.html) [https://www.jeuxpedago.com/jeux-math-ce2-6eme-multiplications-tables-de-6-7-8-\\_pageid363.html](https://www.jeuxpedago.com/jeux-math-ce2-6eme-multiplications-tables-de-6-7-8-_pageid363.html) [https://www.jeuxpedago.com/jeux-math-ce2-6eme-multiplications-tables-de-7-8-9-\\_pageid364.html](https://www.jeuxpedago.com/jeux-math-ce2-6eme-multiplications-tables-de-7-8-9-_pageid364.html)

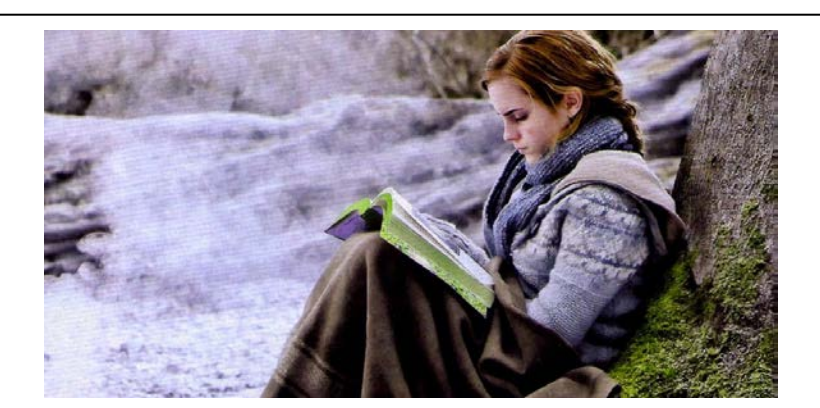